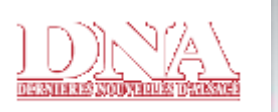

Dimanche 2 décembre 2007

**AIAUNE** Monde France Sports Spécial foot **Direct Lique 1** Nouveau! Les autres sports Météo Infos du net Tests jeux vidéos Oxy'jeunes Chapo les 10-18 **Bilingue** Courrier des lecteurs **ABONNÉS** 

#### Actu région

**Éditions locales** Economie - bourse Faits divers Spécial foot Les autres sports Culture et loisirs Reflets DNA **RECHERCHE** 

Aujourd'hui GO

## **ANNONCES**

## **Emploi**

**Immobilier** Auto - Moto Annonces.net **Légales DNA PME Nouveau!** 

#### **ARCHIVES**

Éditions récentes : Sa. 1 Décembre Ve. 30 Novembre

**Archives en ligne** Dossiers archivés

**EXPRIMEZ-VOUS** Forums Tchat

# **LOISIRS**

Loto · Keno Euromillion Horoscope Cinéma Télé **Portails pros** Jeu.net **Jardins** Vosges à pied Recettes de cuisine

#### **PRATIQUE**

Urgences Qualités : air · eau **Flux RSS** Votre connexion internet

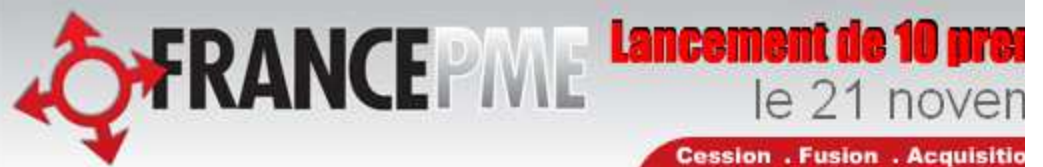

## Élections municipales / Canton de Villé

Agrandir Le texte  $+ + + +$ 

**Sélectat** 

# Partie de campagne

Le second volet de notre série consacrée aux municipales s'arrête cette semaine dans le canton de Villé. Si quelques maires attendent encore pour annoncer leur décision, la majorité a d'ores et déjà exprimé sa volonté de repartir. Quatre élus ne se représenteront pas.

## **Breitenbach**

Jean-Pierre Piela, 57 ans, enseignant de mathématiques au collège de Villé, n'a pas décidé s'il briquerait un quatrième mandat. « Je n'ai pas encore évoqué le sujet avec ceux qui me sont proches. Pour repartir, il faut une équipe et un objectif. »

## **Steige**

Roland Mangin, 60 ans, responsable de formation dans une banque, hésite lui aussi à briguer un quatrième mandat : « Je n'en ai pas encore discuté avec tous les membres de mon conseil municipal. »

## **Maisonsgoutte**

Serge Adrian, 52 ans, chef de chantier dans les travaux publics, l'a déjà annoncé depuis plusieurs mois en conseil municipal : il se présente pour un second mandat. « Le programme était impossible à réaliser en un mandat avec le budget disponible, et nous ne voulions pas augmenter la dette par habitant. » Il ne lui déplairait pas qu'il y ait une liste d'opposition : « Ça peut apporter de bonnes idées. »

## Saint-André

André Clad ne se prononcera pas avant janvier sur un possible retour devant les électeurs. Mais le ferronnier retraité, qui a deux mandats de maire à son actif, annonce clairement qu'il aimerait laisser la place : « J'ai quand même 65 ans, et je ne voudrais pas devenir le doyen des maires ! »

## Albé

Maurice Kubler, 55 ans, repart pour un second mandat, « parce qu'il y a des projets en cours ». Au conseil municipal depuis 1977, cet ancien agent d'EDF à la retraite, élu deuxième adjoint en 2001, est devenu maire l'année suivante, après la démission d'Ivan Balisson et du premier adjoint Christian Barthel.

Triembach-au-Val

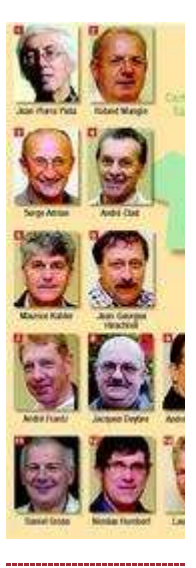

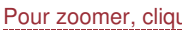

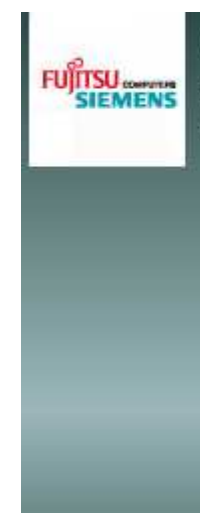

## Tous les a

Partie de ca L'agenda - Sem Chroniques ass Un Noël attract Marcel Bauer: Inauguration er Déclinaison viti Amitié entre les Bredelas de la : Noces d'or Intervention pé Les noëls de Vi

De belles illumi

#### **PARTENAIRES**

L'Est Républicain La Liberté de l'Est

Jean-Georges Hirschfell, 57 ans, professeur des écoles, a décidé de briguer un deuxième mandat, « avec ceux qui le souhaitent parmi mon équipe ».

#### **Villé**

André Frantz, 56 ans, employé à la sécurité sociale de Sélestat, a décidé de repartir pour un second mandat : « Je me sens motivé. Il y a encore des challenges à réaliser pour Villé. » Il aura à faire face à la liste menée par Jean-Louis Boehler. Le conseiller municipal d'opposition, candidat surprise au second tour des dernières municipales, à réussi à rallier à sa cause deux conseillers de l'actuelle majorité.

#### **Lalaye**

Jacques Deybre, 50 ans, responsable de production chez SL France, ne se représentera pas, pour des raisons professionnelles. Élu maire en 2003 à l'occasion de la démission de Paul Wurtz, il lui est devenu « très difficile d'assumer ses deux fonctions. » Il se dit très satisfait du travail réalisé par son équipe, mais déçu de l'échec du projet école intercommunale.

#### **Bassemberg**

André Barthelmé, 53 ans, cheminot, au conseil municipal depuis 1983, a annoncé à ses conseillers qu'il souhaitait briguer un second mandat de maire : « Il y a encore des projets en attente que je veux réaliser. » Quant à sa liste, « elle sera élaborée en début d'année prochaine. »

#### **Saint-Maurice**

Avec déjà trois mandats à son actif, Jean-Marc Riebel, 55 ans, gestionnaire du collège de Villé, n'a pas encore pris sa décision. « Je dois d'abord en parler avec mon équipe au conseil municipal. Je rendrai ma décision officielle début décembre. »

#### **Saint-Pierre-Bois**

Daniel Gross, 62 ans, retraité (il a été mécanicien, représentant puis technicien au SDEA), a décidé de se représenter « pour un dernier mandat. Après, j'aurai 68 ans et ça suffira ! »

#### **Urbeis**

Nicolas Humbert, 45 ans, agriculteur, n'a pas encore décidé s'il briguerait un second mandat : « Cela demande beaucoup de réflexion par rapport à ma situation familiale et professionnelle. »

#### Fouchy

Laurent Gass, 55 ans, professeur d'EPS, se représentera pour un second mandat. « Il y a encore un certain nombre de projets qui ne sont pas aboutis, notamment celui de la nouvelle salle communale et de la nouvelle mairie. »

#### **Breitenau**

Seule femme à la tête d'une commune du canton, Claudine Grandgeorge, 50 ans, assistante sociale, a décidé de ne pas briguer un troisième mandat. « Il était devenu difficile pour moi de concilier cette fonction et ma vie professionnelle. J'ai aussi beaucoup sacrifié ma vie de famille. Mais je n'ai aucun regret : ça a été très enrichissant. » Pour ce qui est de son possible successeur, la maire indique que « personne ne

Page 2 sur 3

s'est déclaré. C'est dommage ».

#### **Neuve-Eglise**

Conseiller général, président de la communauté de communes, élu de Neuve-Eglise depuis 1983 et maire depuis 1989, René Haag, 60 ans, retraité de l'Éducation nationale, ne briguera pas de mandat supplémentaire. « C'est une décision de longue date. Je pars du principe que 18 ans d'engagement municipal, ça suffit. » Quant à savoir s'il a déjà prévu sa succession, cela attendra le passage de Noël dans la vallée.

#### **Thanvillé**

Pas de surprise, du côté de Francis Adrian, 51 ans, employé à la Poste de Villé : il a annoncé sa décision de repartir pour un second mandat début 2007. Sa liste se fera par contre après Noël. « Le plus gros du conseil municipal va continuer. L'adjoint Fabien Dollé s'arrête car il n'habite plus Thanvillé. »

#### Dieffenbach-au-Val

Bernard Schmitt, enseignant au collège de Ribeauvillé, souhaite se présenter pour un nouveau mandat, « pour terminer ce que j'ai engagé ». La liste sera élaborée en début d'année prochaine.

#### **Neubois**

Le doyen des maires a décidé de « laisser la place aux jeunes ». A 76 ans, Jacques Ostermann, ne briquera pas de quatrième mandat : « Il est temps pour moi de profiter de ma retraite ! » Le maire sortant ne souhaite pas s'impliquer dans le choix de son successeur : « Ce n'est pas à moi de désigner de dauphin. Je sais juste qu'il y a trois personnes intéressées. Et une partie du conseil devrait repartir. »

#### **Emilie Brotel**

L'ordre des maires a été donné en fonction des numéros de l'infographie. Donnez vos réactions sur le site internet des DNA (www.dna.fr), forum Sélestat/Centre-Alsace.

> Édition du Dim 2 déc. 2007 © Dernières Nouvelles d'Alsace - 2007